## Windows 7 Program Compatibility Mode

By Lynn Page, Editor, Crystal River User Group, Florida April 2012 Newsletter http://crugdotcom.wordpress.com/ lpage (at) tampabay.rr.com

Program Compatibility Mode allows you to run programs writ ten for earlier versions of Windows. If an old program doesn't run correctly, use the Program Compatibility troubleshooter to simulate a version of Windows that it ran well on.

## **Problems Installing a Program**

The Program Compatibility Assistant detects compatibility issues when trying to install a program that does not support Windows 7. If compatibility error is found during installation, after closing the error message, the Program Compatibility Assistant notifies you that the program might not have installed correctly. It prompts you to Reinstall using recommended settings.

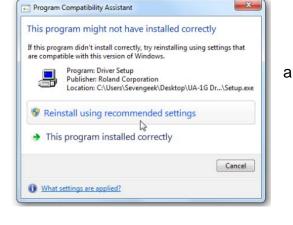

## **Program Compatibility Troubleshooter**

Some programs install, but don't work properly with Windows 7. The Program compatibility troubleshooter may solve the issue. Or right click the program icon and select Troubleshoot compatibility. In search box type Program compatibility troubleshooter and select it. Click Next, select the program from the listing and then select Try recommended settings.

| )Q•.,    | Open                                              | tepping Stones Downloads                                                                                                    | • • • • Sea         | nth Stepping Stones 🔎 |  |
|----------|---------------------------------------------------|----------------------------------------------------------------------------------------------------|---------------------|-----------------------|--|
|          | Run as administrator                              |                                                                                                    | 07. 1.1 <sup></sup> |                       |  |
| Organize | Troubleshoot compatibility                        | m New folder                                                                                                    |                     | (iii • iii) •         |  |
|          | 7-Zip<br>Scan with Microsoft Security Essentials. | <ul> <li>ents library</li> <li>ma Downloada</li> </ul>                                                                                                    |                     |                       |  |
| 1        | Share with<br>Acronis Recovery                    | -                                                                                                    | Date mudified       | Тури                  |  |
| 1        |                                                   | and the second second s | 3/6/2012 1:34 PM    | Frie folder           |  |
| 3        | Include in Nonstop Backap                         |                                                                                                    | 2/3/2012 6:49 PM    | Filefolder            |  |
| 1        | Scan with Malwarebytes' Anti-Malware              |                                                                                                    | 3/6/2012 1:33 PM    | Frie folder           |  |
| 12       | Restore previous versions                         |                                                                                                    | 3/6/2012 1/28 PM    | Friefolder            |  |
| 5        |                                                   | nera                                                                                                    | 3/1/2012 2:44 PM    | Filefolder            |  |
| 1        | Send to                                           | 1                                                                                                    | 3/6/2012 1:09 PM    | Filefolder            |  |
| 5        | Cut                                               | nor                                                                                                    | 3/6/2012 1:11 PM    | File folder           |  |
|          | Сору                                              | article                                                                                                    | 3/6/2012 2/47 PM    | File folder           |  |
|          | Create shortcut                                   | ged                                                                                                    | 3/6/2012 2:34 PM    | Filefolder            |  |
|          | Delete                                            | Lee                                                                                                    | 3/6/2012 2:40 PM    | File folder           |  |
|          |                                                   | iont                                                                                                    | 3/6/2012 1:21 PM    | File folder           |  |
| 1        | Rename                                            | er                                                                                                    | 3/1/2012 2:37 PM    | File folder           |  |
|          | Open file location                                |                                                                                                    | 1/28/2012 10:26 AM  | Filefulder            |  |
| 1        | Properties                                        |                                                                                                    | 1/19/2012 3:35 PM   | File foldet           |  |
| -        |                                                   | waitup.ese                                                                                                    | 3/26/2012 5:10 PM   | Application           |  |
|          | DC Extras                                         | 🔥 deb flux for Vistaczip                                                                                                    | B/26/2011 11:48 AM  | Compressed [zipp      |  |
| 1.00     | DCEitters5                                        |                                                                                                    |                     | 1000 BANK             |  |

| 🕞 🖫 Program Compatibility                                                                                                    | 🖉 🔝 Program Compatibility                                                                                                    |  |  |
|----------------------------------------------------------------------------------------------------|----------------------------------------------------------------------------------------------------|--|--|
| Troubleshoot and help prevent computer problems                                                                                                    | Select the program you're having problems with                                                                                                  |  |  |
| Program Compatibility<br>Make other programs run in this vanion of Windows.                                                                                                    | E you don't see your program, select Not Listed to bookse to the program file           Not Listed         ************************************ |  |  |
| Advanced<br>Publisher: Microsoft Corporation<br>Read the privacy statement online                                                                                                   | Bitminder<br>Bootable Reque Media Builder<br>CCC - Advanzed<br>CClaumer •                                                                       |  |  |
| Hot Cancel                                                                                                    | Host Cancel                                                                                                    |  |  |
| Program Compatibility      Select troubleshooting option      Try recommended settings     Select this option to this run program us     Select this option to choose compatibility |                                                                                                    |  |  |

## Manually Select Compatibility

You can bypass the Program Compatibility troubleshooter and manually set the Compatibility Mode. Right click the program icon and select Properties. Select the Compatibility tab and check Run this program in compatibility for: In the drop down list select the version of Windows that the programs runs on. Then the program will always run in Compatibility Mode for the version of Windows selected.

| 😭 Sdohadowsetup.exe Properties 🗾                                                                                                    | 3 |
|----------------------------------------------------------------------------------------------------|---|
| General Compatibility Security Details Acronic Receivery Province Ventions                                                                                              |   |
| If you have problems with this program and it worked correctly on<br>an earlier version of Windows, seek the compatibility indeither<br>available that earlier version. |   |
| Help me choose the settings                                                                                                    |   |
| Compatibility mode                                                                                                    |   |
| [2] First this program in compatibility mode for                                                                                                    |   |
| [Windows XP (Service Fack 3) *                                                                                                    |   |
| Settings                                                                                                    |   |
| Thun in 255 colors                                                                                                    |   |
| Fun in 540 s 480 screen resolution                                                                                                    |   |
| Deal de visual themes                                                                                                    |   |
| Datable deaktop composition                                                                                                    |   |
| Deable deploy scaling an high OPI settings                                                                                                    |   |
| Fruinge Lawel                                                                                                    |   |
| Pen fits program as an administrator                                                                                                    |   |
| S Change settings for all usors                                                                                                    |   |
|                                                                                                    |   |
|                                                                                                    |   |
| OK Cancel Apply                                                                                                    | 5 |
| 000000                                                                                                    | 2 |